## Calendrier de l'année 2009. (France) Calendrier de l'année 2009. (France)

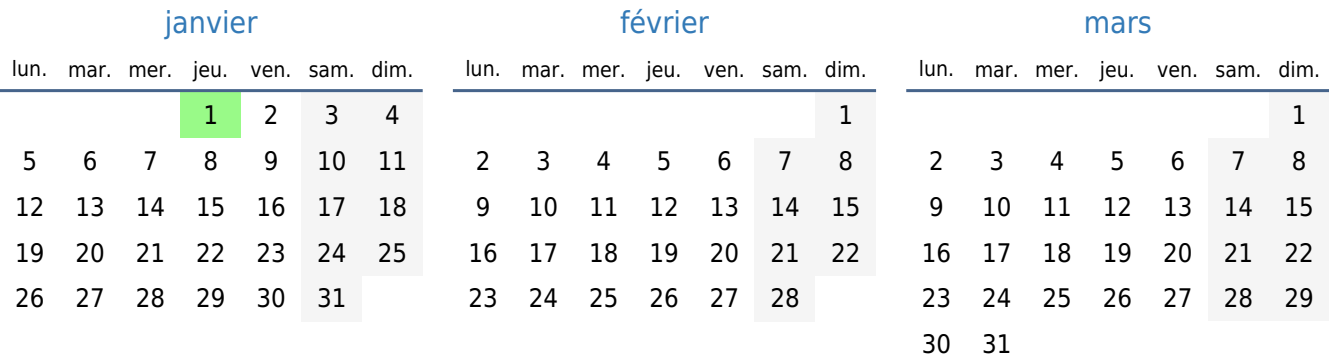

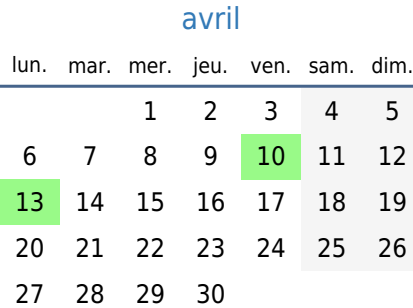

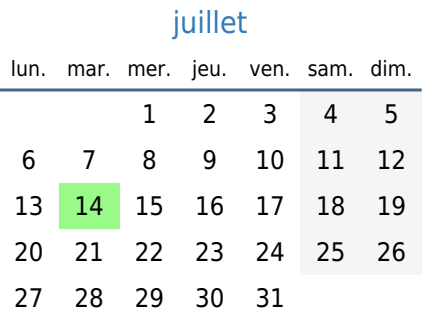

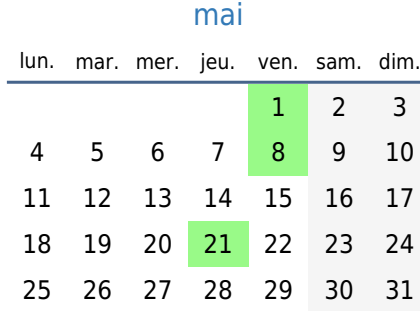

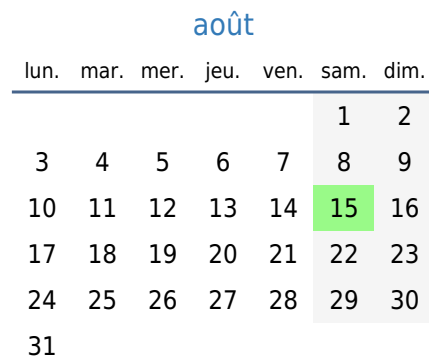

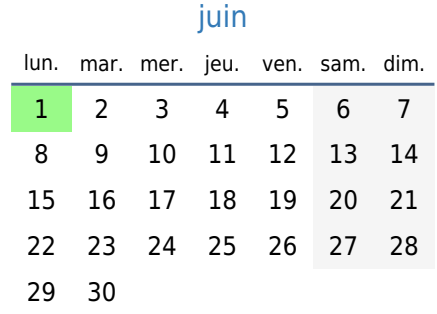

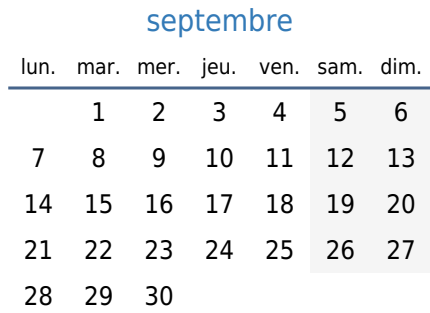

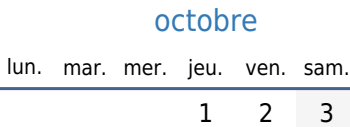

5 6 7 8 9 10 13 14 15 16 17 18 20 21 22 23 24 25 27 28 29 30 31

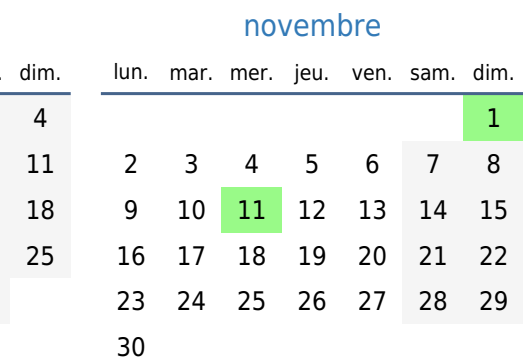

## [décembre](https://timesles.com/fr/calendar/months/2009-12/)

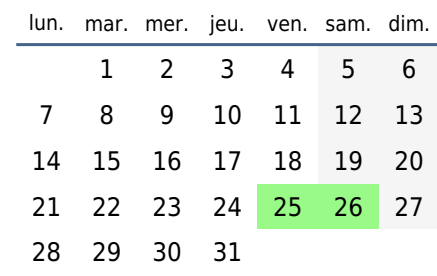

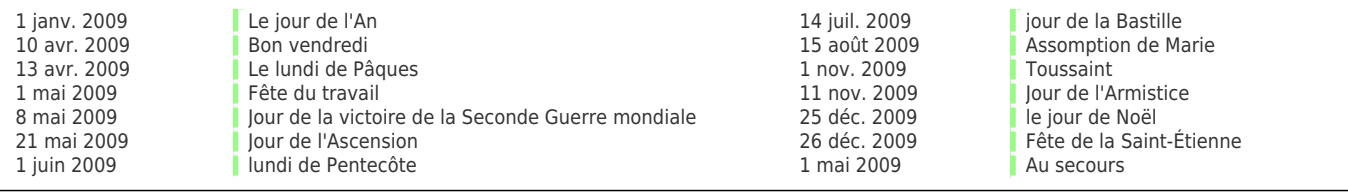